### **MFES – Métodos Formais em Engenharia de Software**

**Alloy**

**Ana Paiva**apaiva@fe.up.pt **www.fe.up.pt/~apaiva**

### FEUP Universidade do Porto

odos Formais em Engenharia de Software, MIEIC, Ana Paiva

### **Alloy**

 A model in Alloy is an object model: a set of atoms (objects) connected through relations.

Running a predicate:

- Checks satisfability: tries to find a model that satisfies the predicate
- If no model is found, the specification may be inconsistent.
- Interactively returns all models that satisfy the predicate (if any) within a limited scope.

#### Checking an assertion:

- Checks validity: tries to find a counter-example that violates the assertion
- If no counter-example is found, the specification may be valid.

# **Modeling with Alloy**

#### **Statics**: Exploring states

- Signatures
- Facts

#### **Dynamics**: Adding operations

- Operations
- Functions

#### **FEUP** Universidade do Porto

dos Formais em Engenharia de Software, MIEIC, Ana Paiva

# **Checking satisfiability**

pred Name {

#### <formulas>

}

run Name for <scope>

a 2007 - 2008 - 2008 - 2008 - 2019 - 2020 - 2021 - 2021 - 2021 - 2021 - 2021 - 2021 - 2021 - 2021 - 2021 - 20

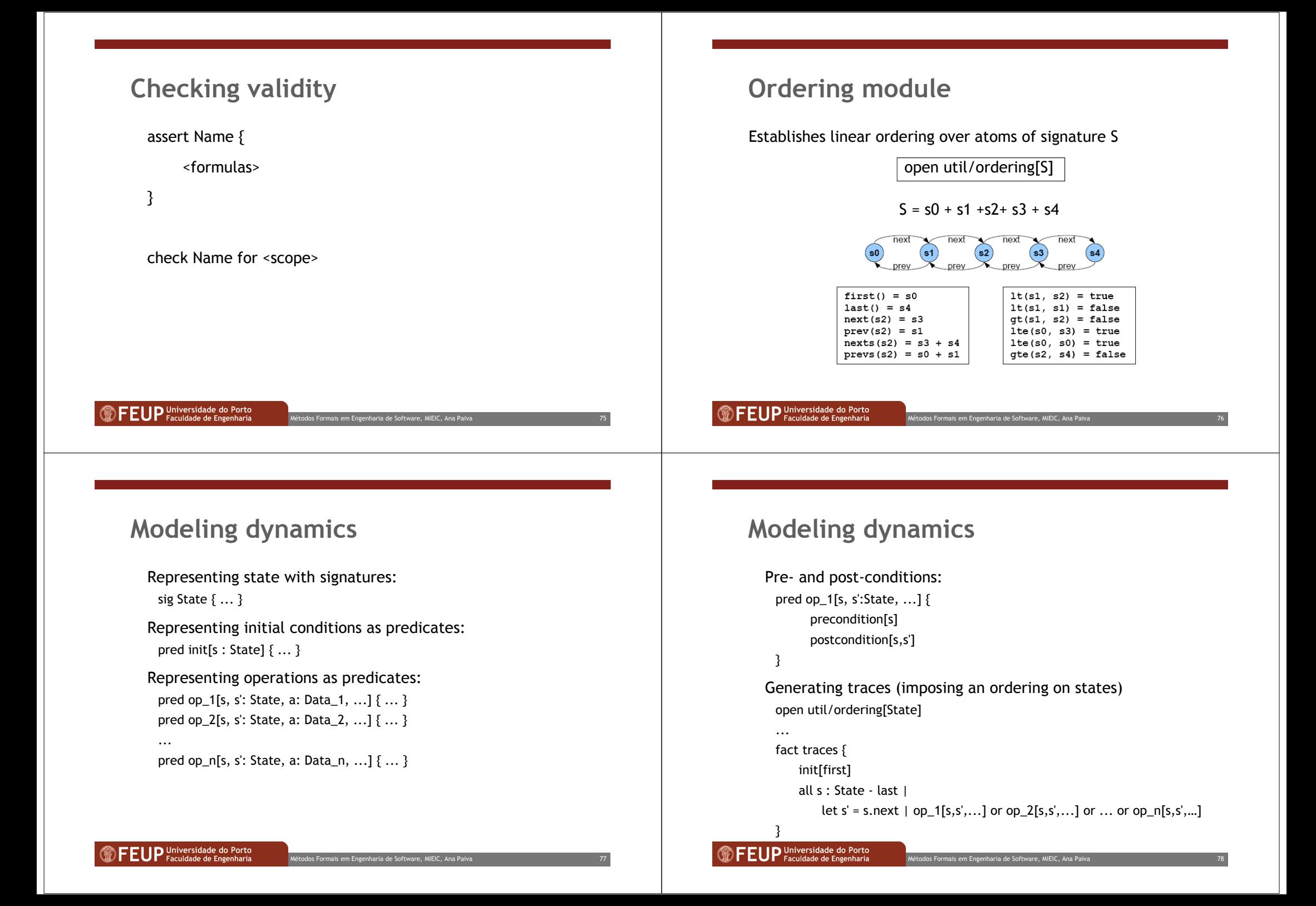

## **Modeling dynamics**

```
 Representing invariants as predicates or facts:
```

```
fact invariant \{ \ldots \}pred invariant2[s : State,…] { ... }
```
 Checking whether an invariant is preserved by an operation: assert Op1PreservesInvariant2 {

```
all s, s': State, a: Data_1 |invariant2[s] and op_1[s,s',a] implies invariant2[s']
```
}

 Checking that the invariant is established by an initial stateassert initEstablishesInvariant {

all s: State | init[s] implies invariant2[s]

}

**EUP** Universidade do Porto

los Formais em Engenharia de Software, MIEIC, Ana Paiva a and the state of the state of the state of the state of the state of the state of the state of the state of the state of the state of the state of the state of the state of the state of the state of the state of the stat

### **The shepherd, the wolf, the sheep and cabbage**

 A shepherd, accompanied by a sheep, a wolf and a huge cabbage, close to the edge of a river he must cross. Faced him a boat so small that ...

 …at a time he can only bring himself and one of his companions. But if you let the sheep and cabbage alone in a room, the cabbage will be devoured by the sheep…

 How will you organize the trips of the shepherd in order to be on the other side with his three companions?

# Some examples

#### **FEUP** Universidade do Porto

.<br>Ios Formais em Engenharia de Software, MIEIC, Ana Paiv a and a state of the state of the state of the SO

```
The shepherd, the wolf, the sheep and cabbage (statics)
```
- // the solution for this problem is a sequence of statesopen util/ordering[State]
- // There are some things that eat other things

abstract sig Thing{

eat : set Thing

### }

// The things that are important in this example are wolf, sheep // and cabbage

one sig Wolf, Sheep, Cabbage extends Thing {}

a and a state of the state of the state of the State State of the State of the State State State of the State S

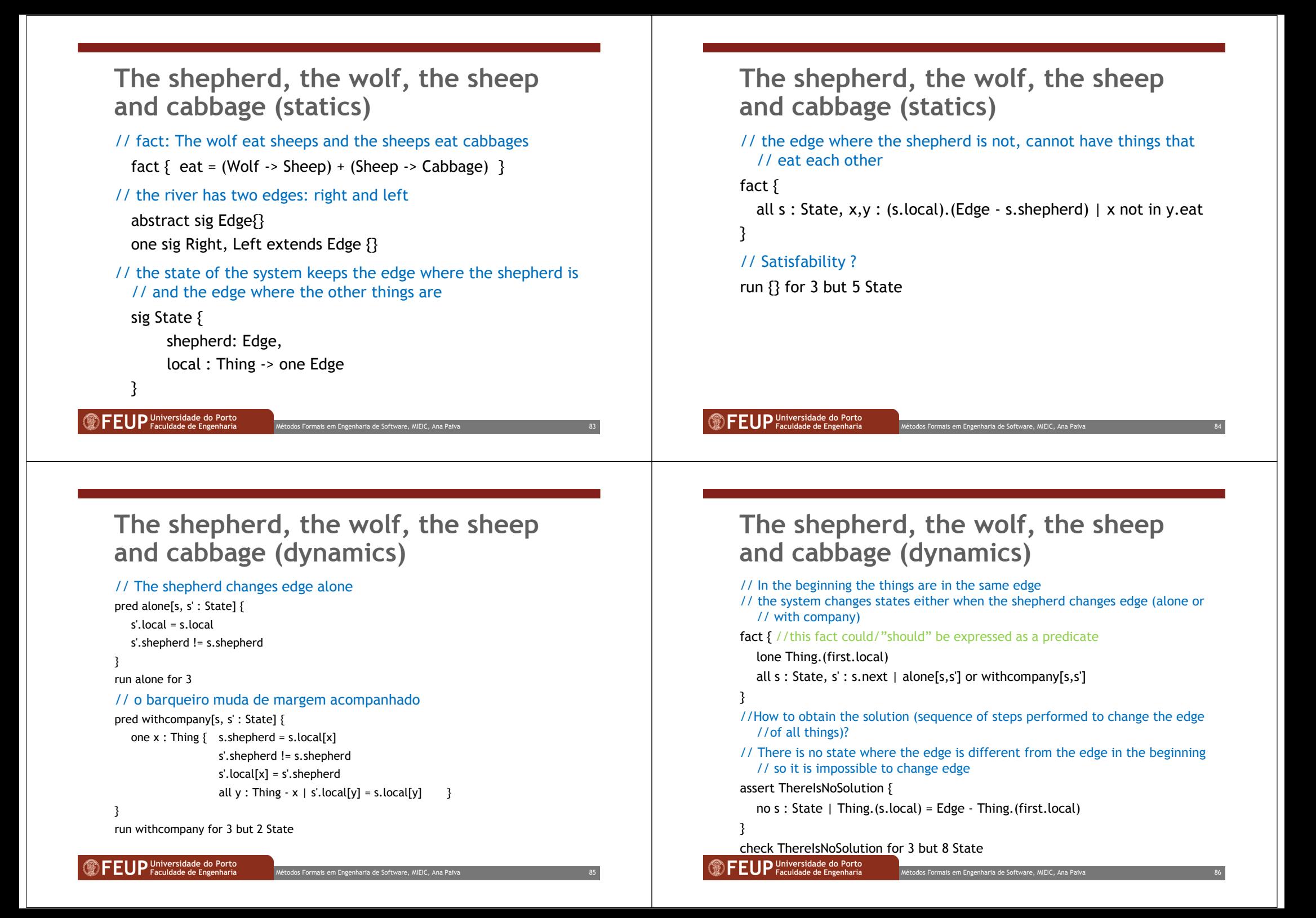

**The shepherd, the wolf, the sheep and cabbage**

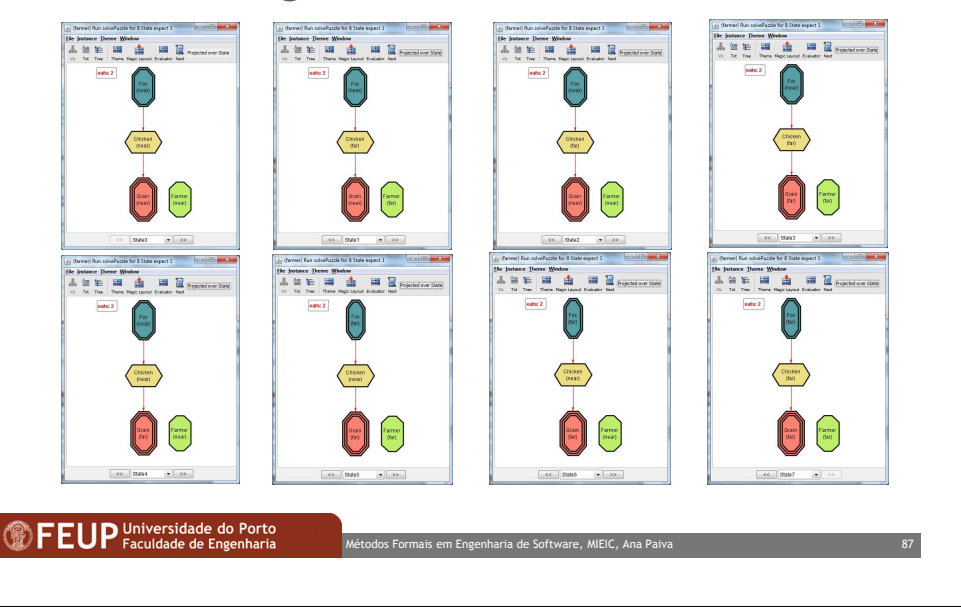